## <span id="page-0-0"></span>**Standalone Anleitungen**

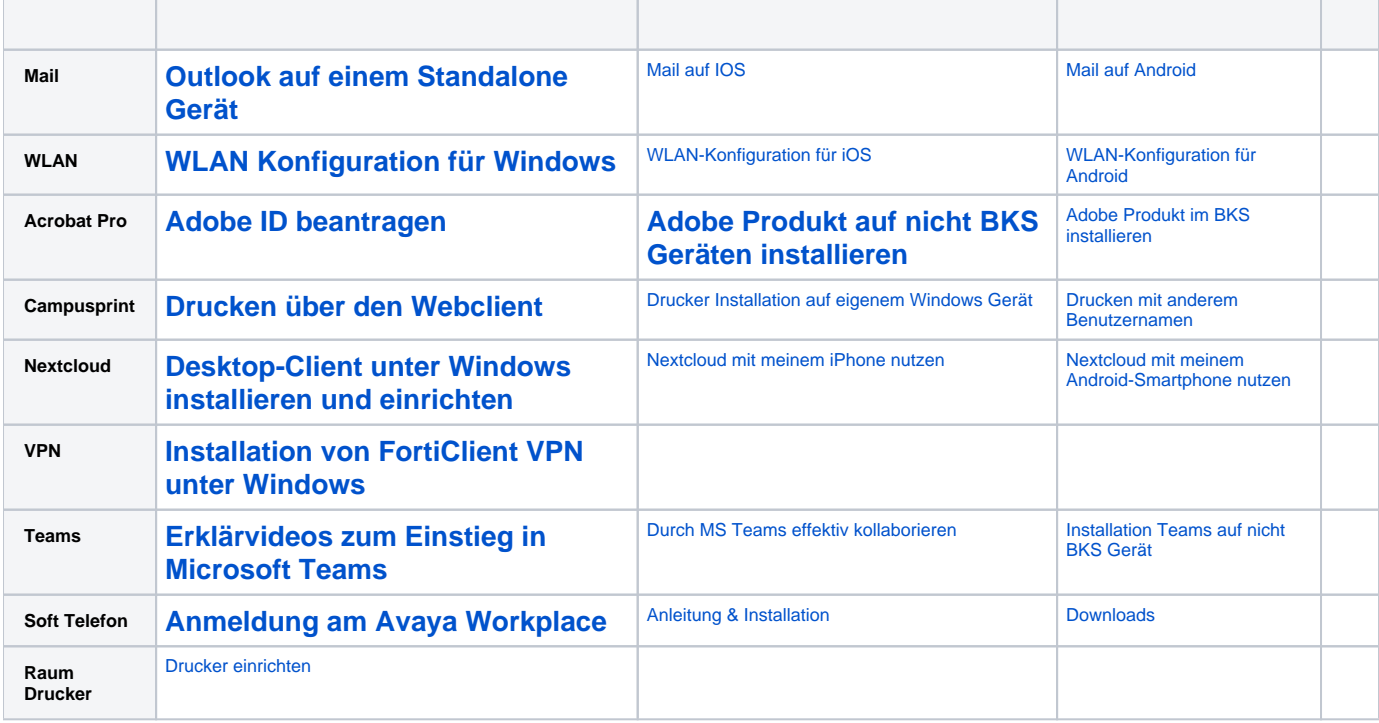

## **FAQ**

[Anmeldung / Token anlernen an einem Multifunktionsgerät](https://confluence.frankfurt-university.de/pages/viewpage.action?pageId=48497107)

[Gesendete Mails eines Funktionspostfaches landen im persönlichen gesendet Ordner](https://confluence.frankfurt-university.de/pages/viewpage.action?pageId=158434862)

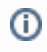

## Verwandte Artikel

- [Fb 3 Vorlesungsraum FAQ](https://confluence.frankfurt-university.de/display/FB3/Fb+3+Vorlesungsraum+FAQ)
- [Standalone Anleitungen](#page-0-0)
- [Gesendete Mails eines Funktionspostfaches landen im persönlichen gesendet Ordner](https://confluence.frankfurt-university.de/pages/viewpage.action?pageId=158434862)
- [WLAN einrichten](https://confluence.frankfurt-university.de/display/FB3/WLAN+einrichten)
- [Campusprint](https://confluence.frankfurt-university.de/display/FB3/Campusprint)